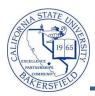

## Students by a Given Minor

The Students by a Given Minor query lists students by the specified minor, along with their email, units, GPAs, and other information. To run the query:

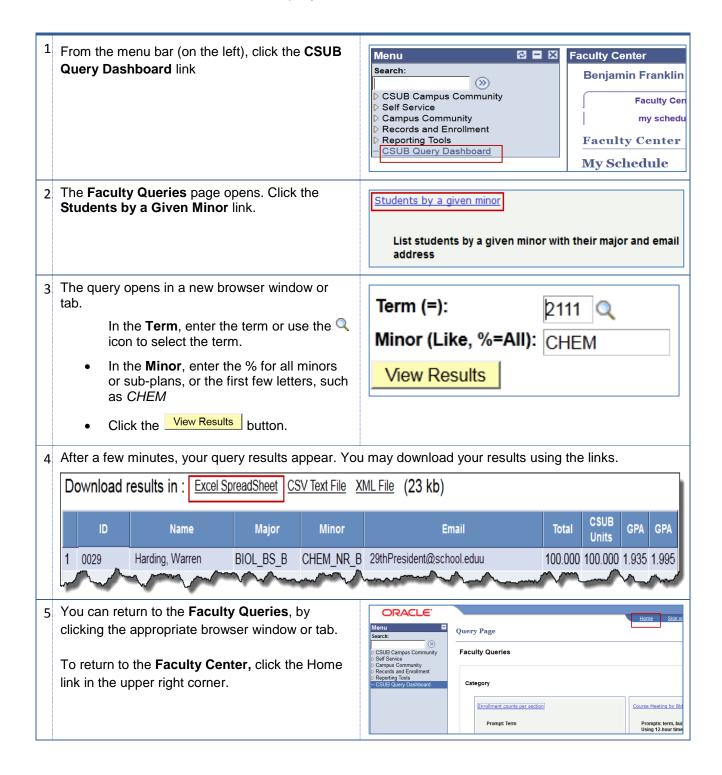

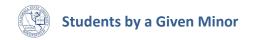

## Students by a Given Minor - Columns

| Query       | Sample Data     | Description                          |
|-------------|-----------------|--------------------------------------|
| ID          | 000000029       | Student's CSUBID                     |
| Name        | Harding, Warren | Student's last name                  |
| Major       | BIOL_BS_B       | Major or Plan                        |
| Minor       | CHEM_BS_B       | Minor or Sub-plan                    |
| Email       | BS              | Degree Awarded                       |
| Total       | 195             | Total units                          |
| CSUB Units  | 90              | Units earned at CSUB                 |
| Overall GPA | 3.120           | GPA including transfer credit        |
| CSUB GPA    | 3.264           | GPA for earned from CSUB course work |